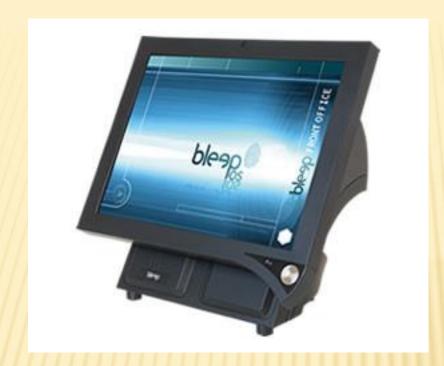

# BLEEP REFLECTION POS RETAIL

- Food Service / Retail combinations
- Convenience Store
- Liquor Store
- Specialty Store
- × Deli
- Sporting Goods
- Meat Market
- Many More!

# **BUSINESS TYPE FLAG**

#### System Setup

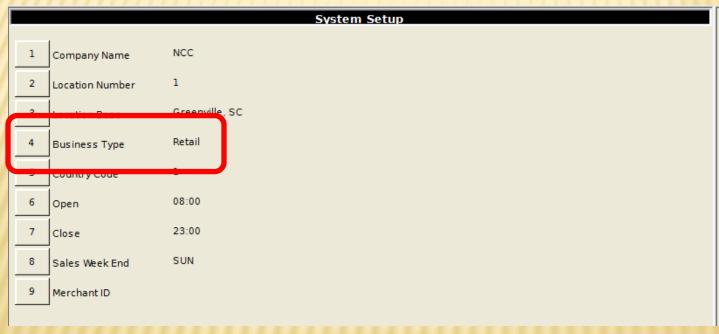

| Location        | Options 1      |
|-----------------|----------------|
| Labor           | Options 2      |
| Labor 2         | Options 3      |
| Gratuity        | Options 4      |
| Gratuity 2      | Services       |
| Check Options 1 | Errors         |
| Check Options 2 | Exports        |
| Check Options 3 | Reports        |
| Check Options 4 | Access Control |

# **CHECK WINDOW**

| 1 Coors Lt 6 PK (    |                                                                 |                                | 6 PK C          | Cans                           |                       |        | 6.99           |                         |            |
|----------------------|-----------------------------------------------------------------|--------------------------------|-----------------|--------------------------------|-----------------------|--------|----------------|-------------------------|------------|
| NCC                  |                                                                 | Cashier                        |                 |                                | Receipt Num           | ber    | 10015          | Select                  | Manager    |
| 1tem Number 00000001 |                                                                 | Desc                           |                 |                                | Price Qty<br>1.00 1 F |        | Amount<br>1.00 | Customer                |            |
|                      |                                                                 | Taxable<br>Non-Taxable<br>Beer |                 | 0.45 1 TF<br>4.99 1 T          |                       | F<br>- | 0.45<br>4.99   |                         | Reports    |
|                      | 00000000001 Coors Lt 12 OZ Can<br>0000000002 Coors Lt 6 PK Cans |                                |                 | 0.99 1 T 0.99<br>6.99 1 T 6.99 |                       |        |                | Discounts               |            |
|                      |                                                                 |                                |                 |                                |                       |        |                | Food<br>Stamp<br>Tender | Functions  |
| S                    | Subtotal<br>14                                                  | 1.42                           | Tax 1.03        |                                | Tot                   |        | 15.45          | CHECK                   | Main Scree |
| Void                 | Cancel                                                          | Taxable                        | Non-Taxable     | 7                              | 8                     | 9      | UPC<br>#       | Gift Card               | \$20.00    |
| Refund               | Last Item<br>Void                                               | Beer                           | Wine            | 4                              | 5                     | 6      | 6<br>Pack      | Credit Sale             | \$10.00    |
| Manager<br>Menu      | Pickup                                                          | Lottery Sales                  | Lottery<br>Paid | 1                              | 2                     | 3      | Item Search    | F/S Ttl                 | CASH       |
| Logout               | Login                                                           | Tobacco                        | Reg Unleaded    | 0                              | 00                    | Clear  | @ / FOR        | Sub<br>Total            | \$         |

# RETAIL RECEIPT FORMAT

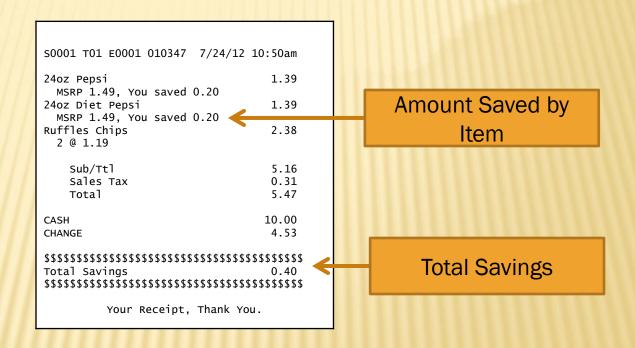

# PLU SETUPFood Service

| 1 | Lunch 3.00           | enu Item Setup | Main            | Sizing          |
|---|----------------------|----------------|-----------------|-----------------|
| 2 | Lunch                |                | Activate Prices | Reorder / Promo |
| 3 | Late Bar 3.25   0.00 |                | Prices          | Remote Printers |
| 5 | 0.00                 |                | 2               |                 |
| 7 | 0.00                 |                | Options 1       | Recipe 1        |
| 8 | 0.00                 |                | Options 2       | Recipe 2        |
| 9 | Negative Price No    |                | Modifiers       | Recipe 3        |

#### Retail

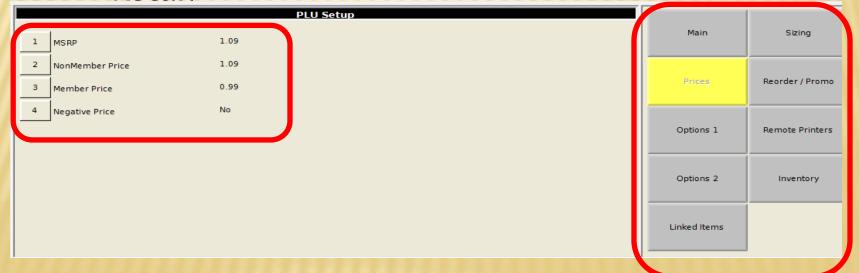

# PRICE VERIFICATION

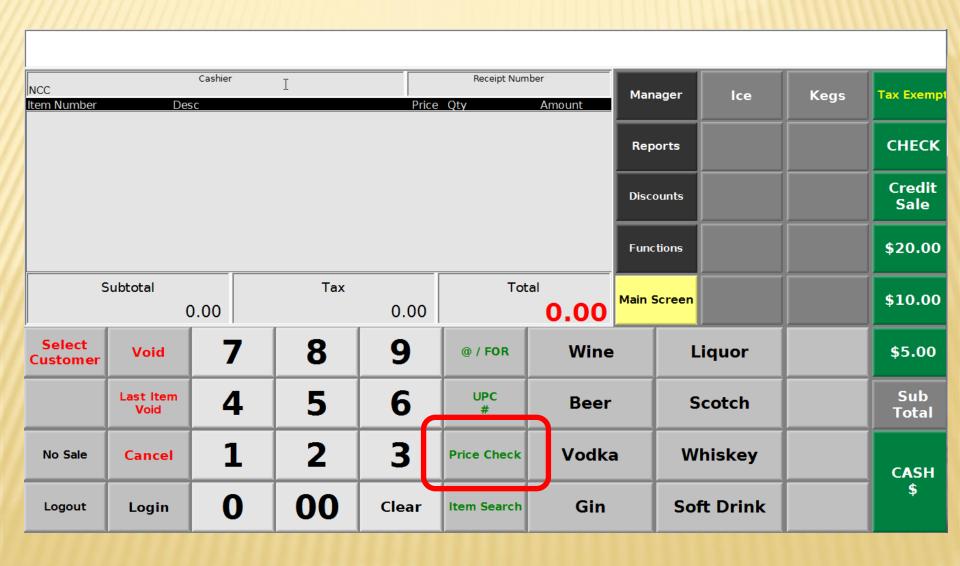

# PRICE VERIFICATION

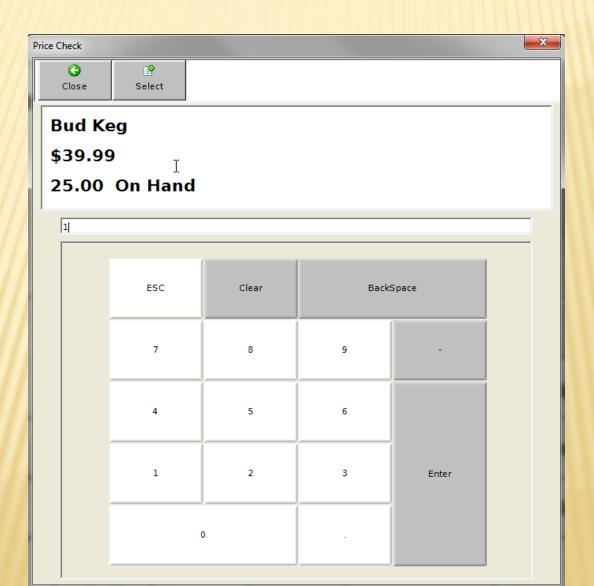

### PLU ADD "ON THE FLY"

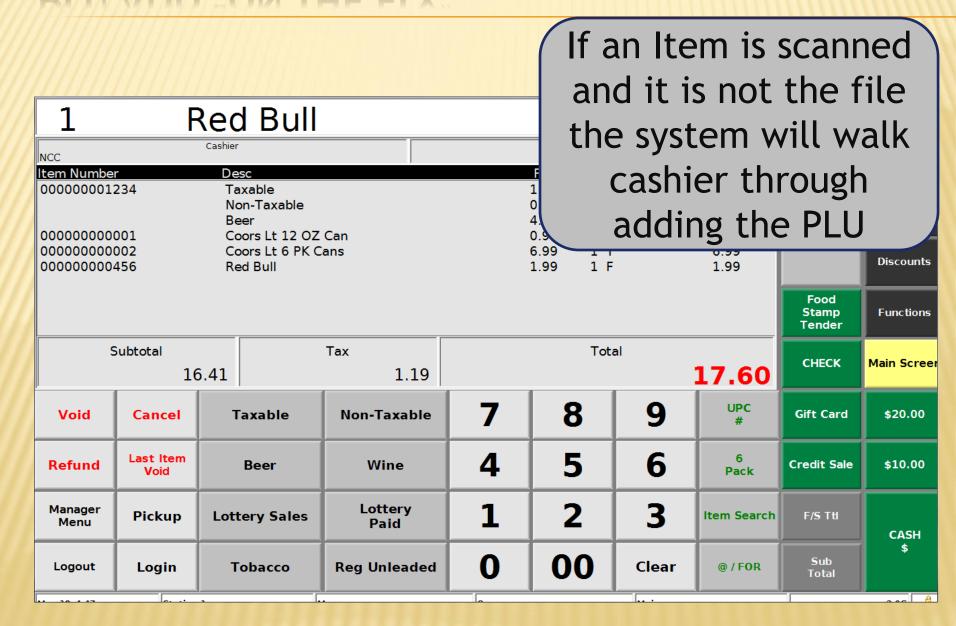

### NEW PLU REPORT

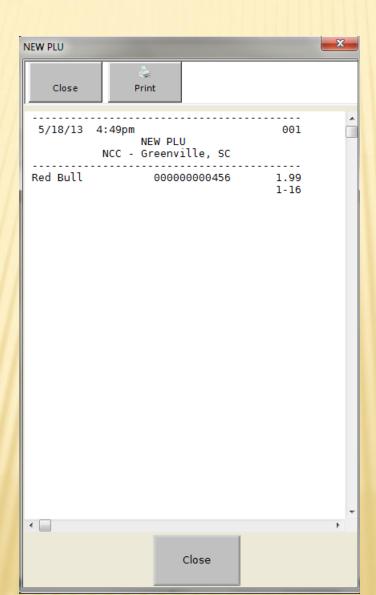

# PLU PRICING

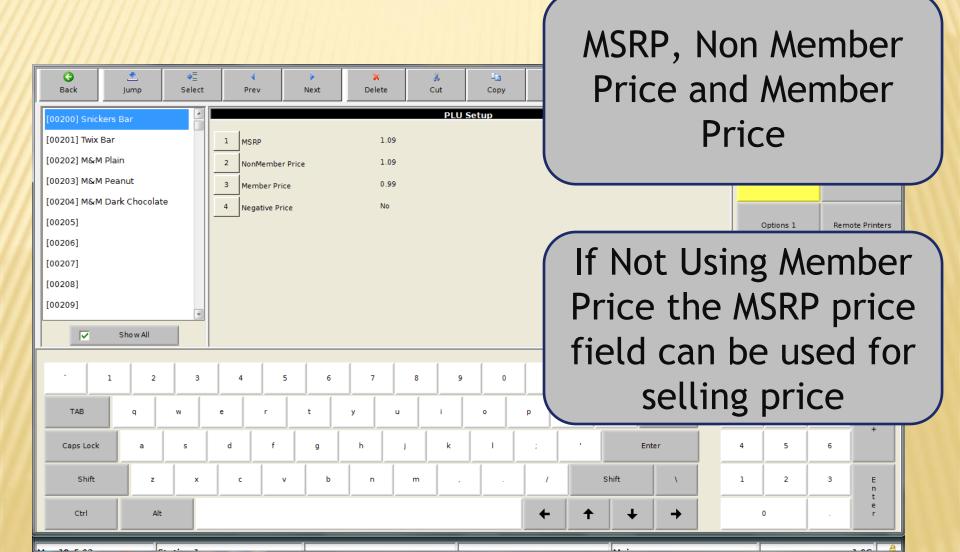

### BUILT IN LOYALTY PROGRAM

- 30,000 Customers
  - No PC Required
    - Special Member Pricing

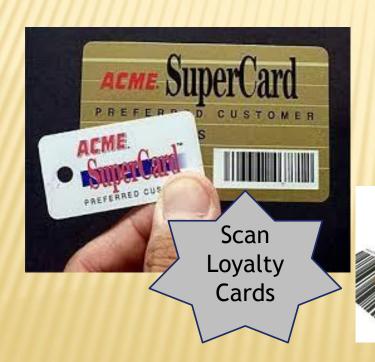

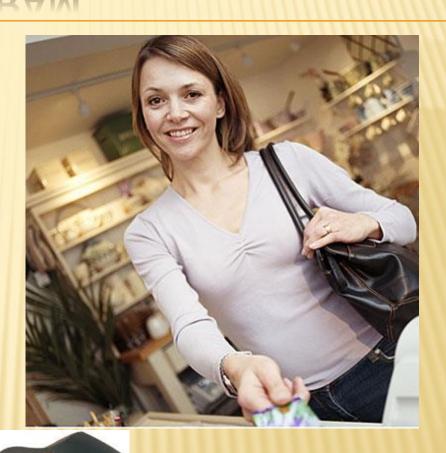

### BUILT IN LOYALTY PROMOTIONS

- Automatically Issue Coupon on Receipt Printer
- Eliminate Punch Card
- Based On Points, Sales, or Number of Visits

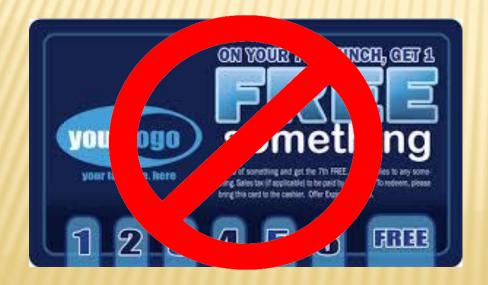

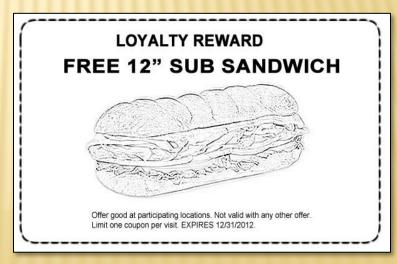

# EASY LOYALTY PROMO SETUP

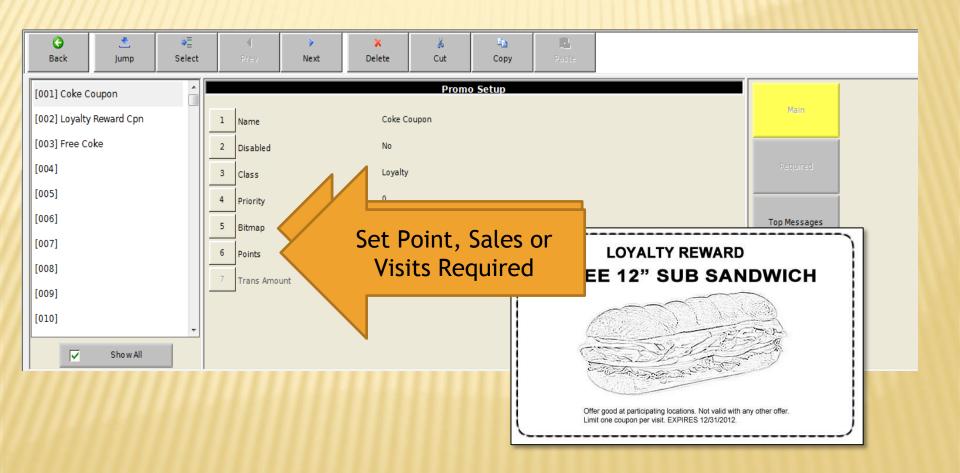

# INSTANT REWARDS

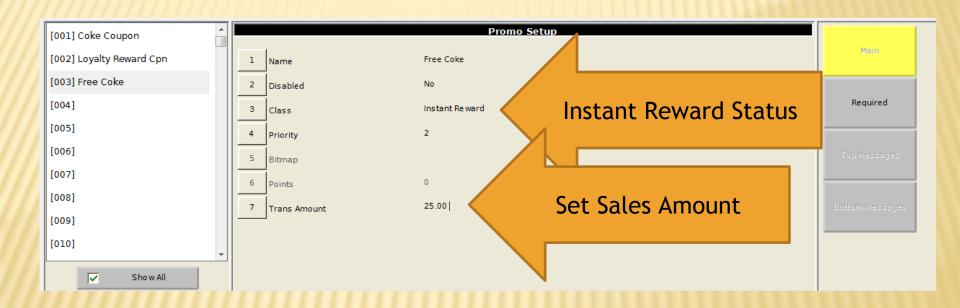

Sale Item Based on Sale Amount Threshold

# INSTANT REWARDS

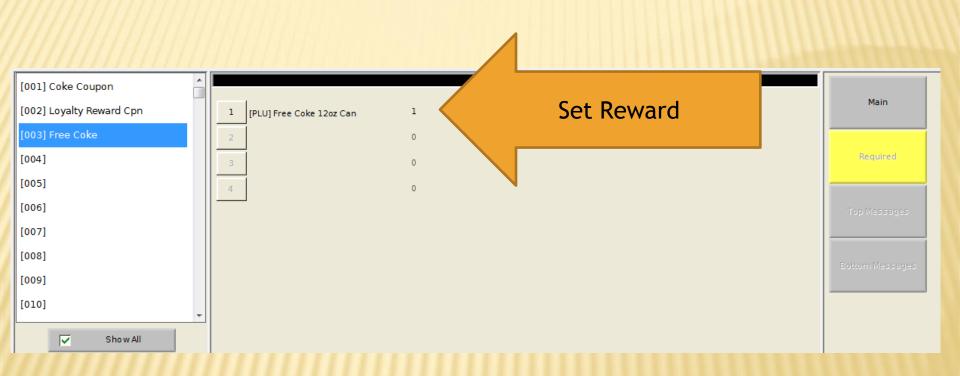

Sale Item Based on Sale Amount Threshold

### SUGGESTIVE SELL COUPON

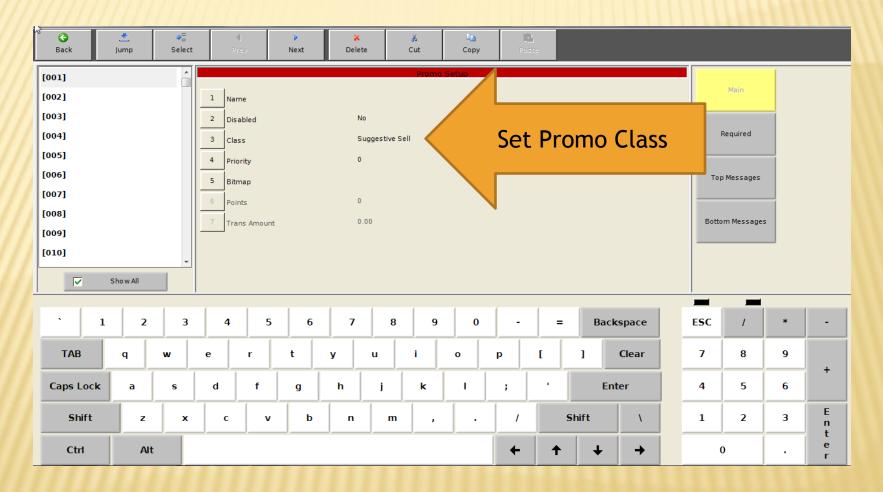

 Issue Suggestive Sell Coupon based on Four levels of Criteria

### SUGGESTIVE SELL COUPON

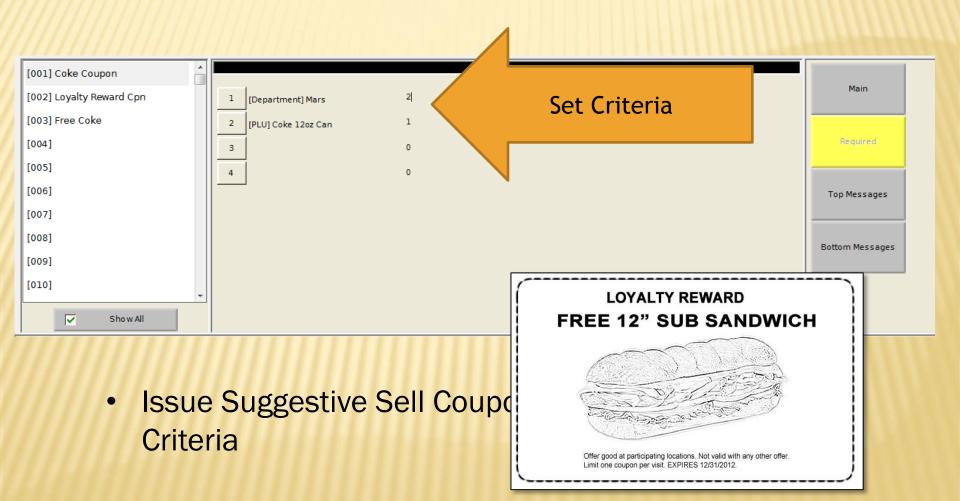

### RANDOM COUPON

- Issue a Coupon after a predetermined number of transactions.
- Issue Frequency assigned by terminal
  - + Ex. Every 40 transactions
- Customer design coupon as bitmap
- Designate Coupon to print at top or bottom for receipt.

uper Saver Bucks!

Worth \$10 off your next visit

Must present coupon. May not be combined with any other offer.

# COUPONS

- \* Double Couponing
- \* Coupon Scanning

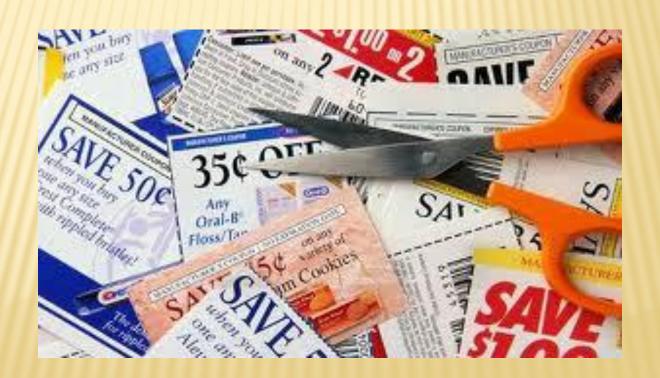

### RANDOM WEIGHT ITEM SCANNING

Price Embedded, Type 2 Barcodes

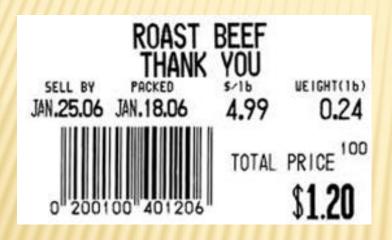

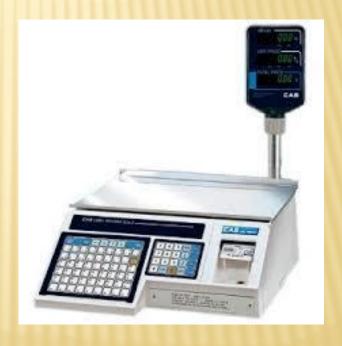

# PIN DEBIT AND EBT

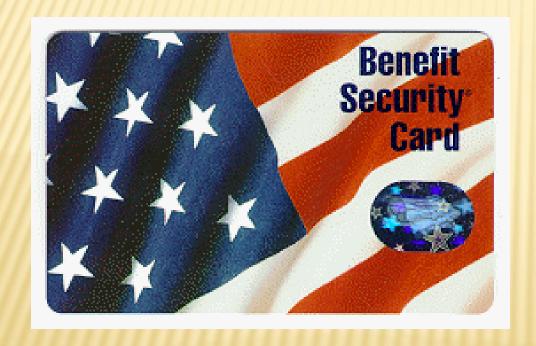

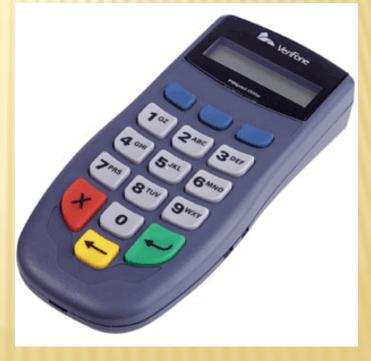

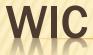

#### **PLU Setup**

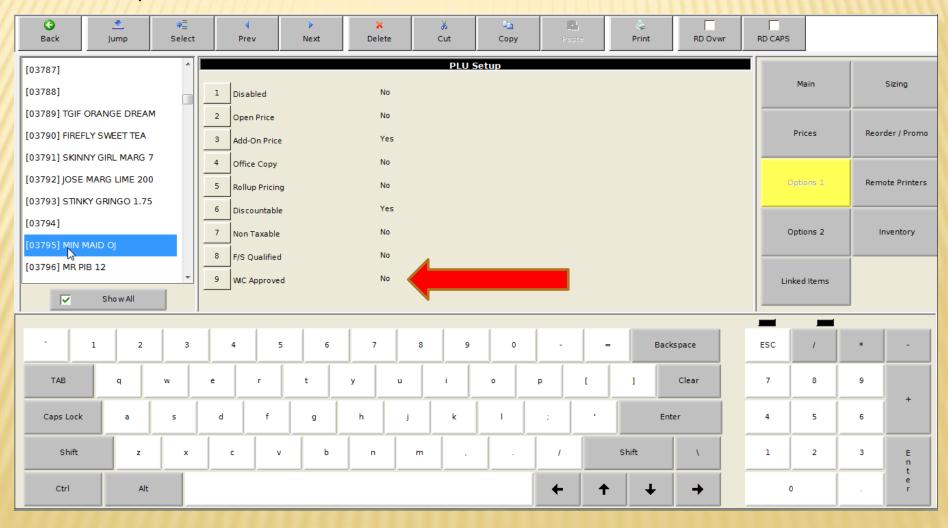

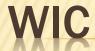

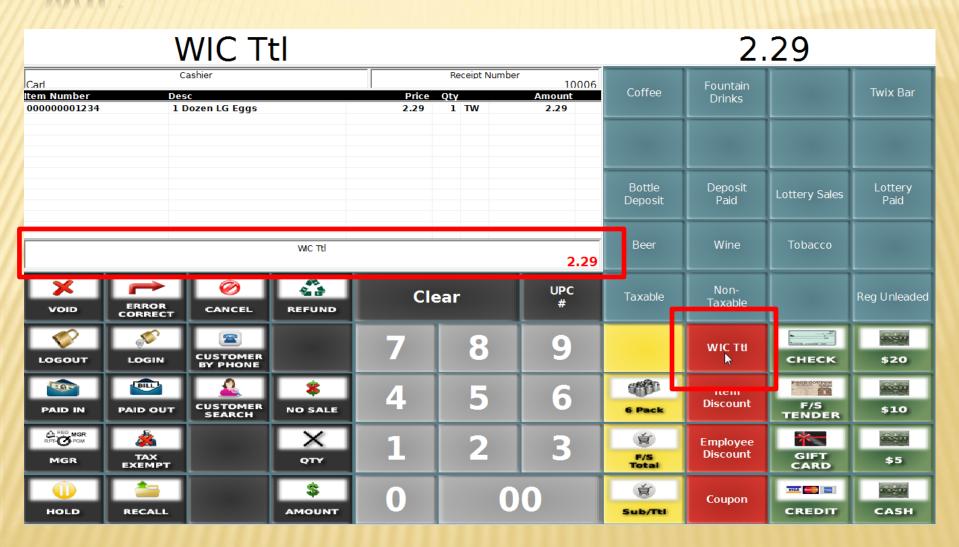

# SCANNER SCALE INTERFACE

#### **Dual Interface**

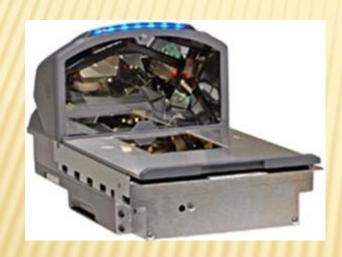

Honeywell

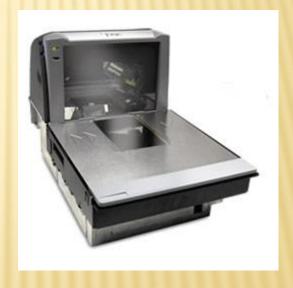

Magellan

### INVENTORY AT THE POS

- One to One Inventory
- Track stock at the PLU level
- Receive Inventory
- No need to count each day or week
- Parent Child Relationship
- × Returns, Transfers, Waste
- Reporting

### RECEIVING INVENTORY

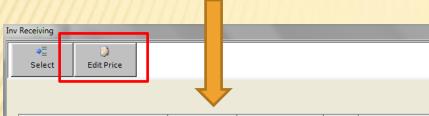

| Item            | Price | Receiving Units |    | Recipe Units |            | Ц |
|-----------------|-------|-----------------|----|--------------|------------|---|
| Vit Water XXX   | 15.95 | 0.00            | Cs | 0.00         | Ea         |   |
| Fiji Water 1L   | 25.00 | 0.00            | Cs | 0.00         | Ea         |   |
| Fiji Water .5L  | 12.25 | 0.00            | Cs | 0.00         | Ea         |   |
| Mtn Dew 20oz    | 17.95 | 0.00            | Cs | 0.00         | Ea         |   |
| Diet Pepsi 20oz | 17.95 | 0.00            | Cs | 0.00         | Ea         |   |
| Pepsi 20oz      | 17.95 | 0.00            | Cs | 0.00         | Ea         |   |
| Diet Pepsi 16.9 | 17.95 | 0.00            | Cs | 0.00         | Ea         |   |
| Pepsi 16.9oz    | 17.95 | 0.00            | Cs | 0.00         | Ea         |   |
| 2Lt Coke Cherry | 1.29  | 0.00            | Pk | 0.00         | Ea         |   |
| 2Lt Coke Classi | 1.29  | 0.00            | Pk | 0.00         | Ea         |   |
| Diet Coke 12oz  | 8.29  | 0.00            | Cs | 0.00         | Ea         |   |
| Dt Coke 6pk 12o | 8.49  | 0.00            | Co | 0.00         | <b>-</b> - |   |

Inventory Receiving Unit or PLU can be scanned to receive

ESC Clear BackSpace

Cost can be entered at receiving

OK Cancel

### POS INVENTORY REPORTING

Status

#### **Totals**

Cost/Margin

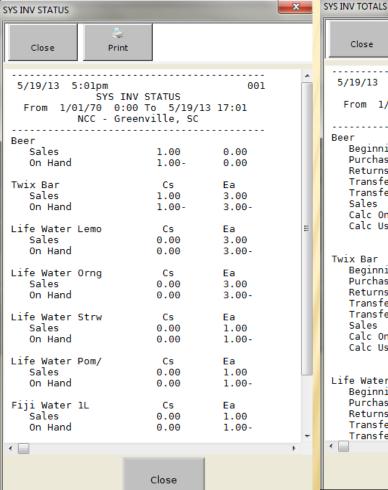

| Close                                                                                       | Print                                          |                                                                    |                                                                 |   |
|---------------------------------------------------------------------------------------------|------------------------------------------------|--------------------------------------------------------------------|-----------------------------------------------------------------|---|
|                                                                                             | 02pm<br>SYS INV T<br>/70 0:00 T<br>CC - Greenv | o 5/19/1                                                           | 001                                                             |   |
| Beer<br>Beginning<br>Purchases<br>Returns<br>Transfer<br>Transfer<br>Sales<br>Calc On-H     | In<br>Out                                      | 0.00<br>0.00<br>0.00-<br>0.00-<br>0.00-<br>1.00-<br>1.00-<br>1.00- | 0.00<br>0.00<br>0.00-<br>0.00-<br>0.00-<br>0.00-<br>0.00-       | = |
| Twix Bar<br>Beginning<br>Purchases<br>Returns<br>Transfer<br>Transfer<br>Sales<br>Calc On-H | In<br>Out                                      | Cs<br>0.00<br>0.00<br>0.00-<br>0.00-<br>0.00-<br>1.00-<br>1.00-    | Ea<br>0.00<br>0.00<br>0.00-<br>0.00-<br>3.00-<br>3.00-<br>3.00- |   |
| Life Water L<br>Beginning<br>Purchases<br>Returns<br>Transfer<br>Transfer                   | In                                             | Cs<br>0.00<br>0.00<br>0.00-<br>0.00-                               | Ea<br>0.00<br>0.00<br>0.00-<br>0.00-<br>0.00-                   |   |
|                                                                                             |                                                | Close                                                              |                                                                 | r |

| SYS COST                  |           |          |                         | X              |
|---------------------------|-----------|----------|-------------------------|----------------|
| Close                     | Print     |          |                         |                |
|                           | SYS       |          | 9/13 17:03              | 001            |
| 3 Beer<br>Sales<br>Cost   |           | 1        | 100.00<br>4.99<br>0.00  | %              |
| 201 Twix<br>Sales<br>Cost |           | 27       | 235.47<br>6.54<br>21.94 |                |
| 500 Life<br>Sales<br>Cost | Water Lem | ona<br>3 | 48.32<br>3.87<br>2.00   | %              |
| 501 Life<br>Sales<br>Cost | Water Orn | g/T<br>3 | 55.04<br>1.29<br>2.00   | %              |
| 502 Life<br>Sales<br>Cost | Water Str | w/K<br>1 | 48.06<br>1.29<br>0.67   | %              |
| 503 Life<br>Sales<br>Cost | Water Pom | /Ch<br>1 | 0.00<br>0.00<br>0.67    | %              |
| 550 Fiji<br>Sales<br>Cost |           | 1        | 73.30<br>7.79<br>2.08   | 9 <sub>6</sub> |
| •                         |           |          |                         | Þ              |
|                           |           | Close    |                         |                |

# REFLECTION POS

× Version 4.3.X

Development ongoing

- × Simple Setup
- × 3 for \$1.00
- Six Pack Pricing
- Buy One Get One Free

Does not Require Additional PLU

#### **PLU Setup**

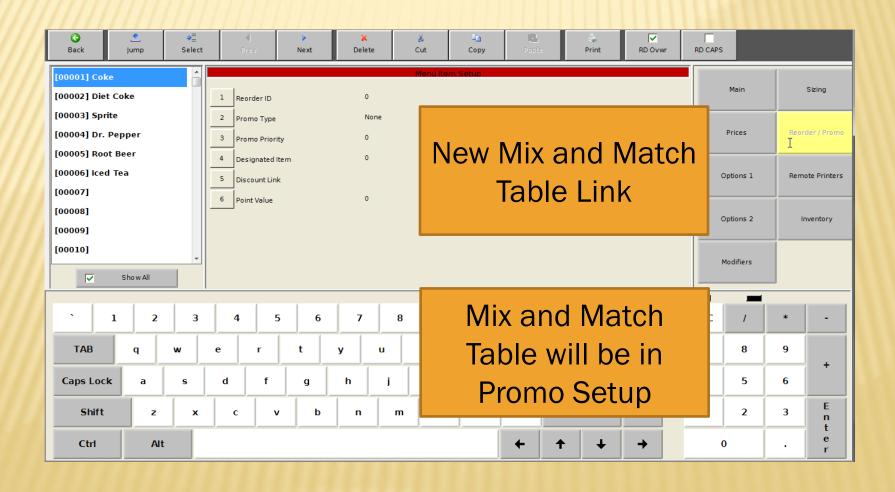

#### **Promo Setup**

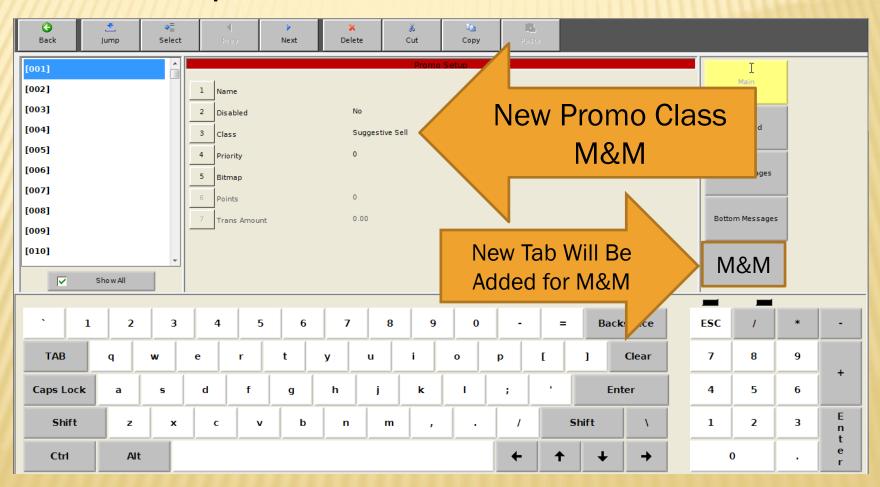

M&M Tab

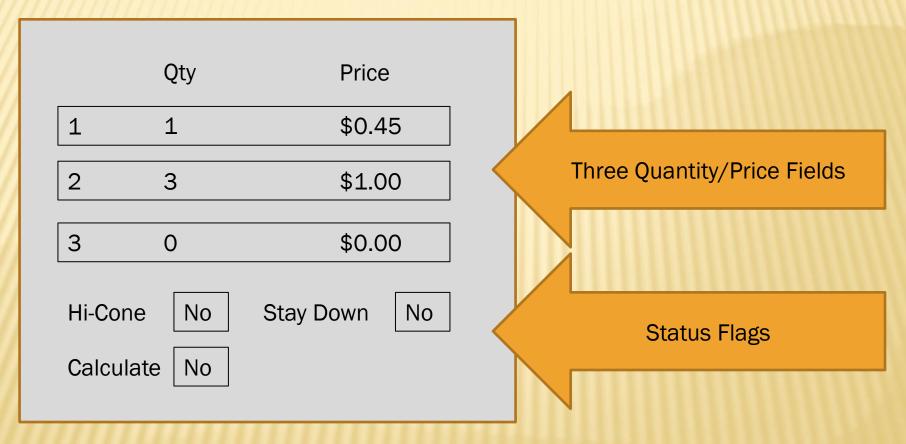

#### 3 for \$1.00 (Option 1)

New M&M Settings

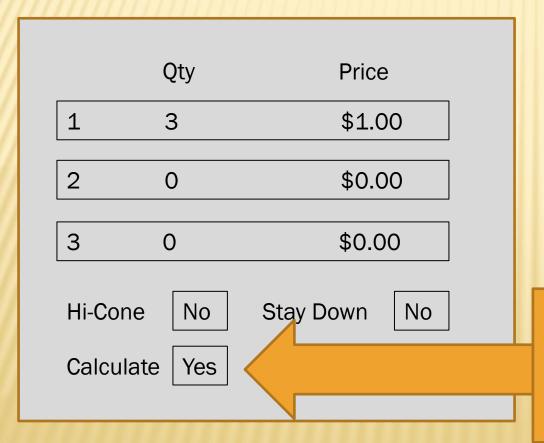

Transaction

1 Gerber Green Beans \$0.34

1 Gerber Cream Corn \$0.33

1 Gerber Green Beans \$0.33

Calculate flag [Yes] sets the POS to do the math for the single price

#### 3 for \$1.00 (Option 2)

New M&M Settings

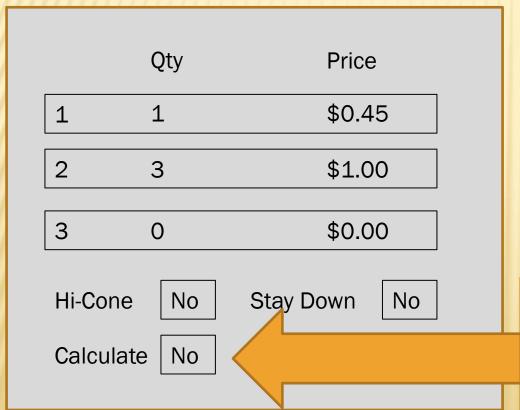

Transaction

1 Gerber Green Beans \$0.45

1 Gerber Cream Corn \$0.45

1 Gerber Green Beans \$0.10

Calculate flag [No] sets the POS to use the Quantity One Price Until the Next Threshold

#### **Hi-Cone Function**

New M&M Settings

|       | Qty      | Price        |
|-------|----------|--------------|
| 1     | 1        | \$0.96       |
| 2     | 6        | \$5.49       |
| 3     | 0        | \$0.00       |
| Hi-Co | one Yes  | Stay Down No |
| Calcu | ulate No |              |

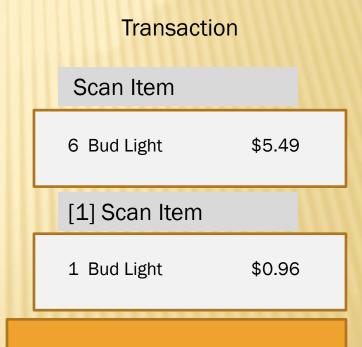

Hi-Cone status reverses the logic. The base price is the highest quantity.

### NEW MIX AND MATCH ROUTINE

#### New M&M Settings

|                | Qty | Price         |  |  |  |
|----------------|-----|---------------|--|--|--|
| 1              | 1   | \$10.99       |  |  |  |
| 2              | 2   | \$9.99        |  |  |  |
| 3              | 3   | \$8.99        |  |  |  |
| Hi-Co<br>Calcu |     | Stay Down Yes |  |  |  |
|                |     |               |  |  |  |

#### Transaction

1 Beringer Wht Zin \$10.99
1 Beringer Wht Zin \$9.99
1 Beringer Wht Zin \$8.99
1 Beringer Wht Zin \$8.99

The Stay Down Flag keeps the last quantity price for the remainder of the transaction.

# PRICE HALO

× PLU Open Price HALO

Drawer Pickup Warning

Sorted Sales Mix Report

Filtered Sales Mix Report

Retail Back Office

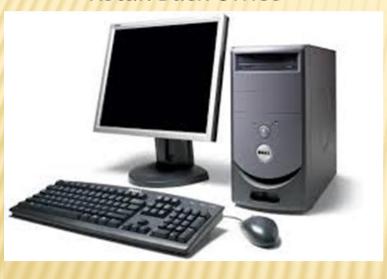

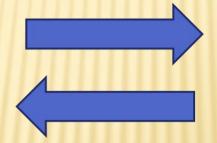

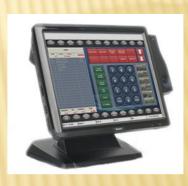

**Reflection Embedded** 

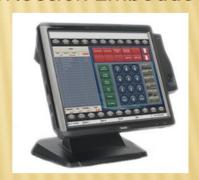

**Reflection for Windows** 

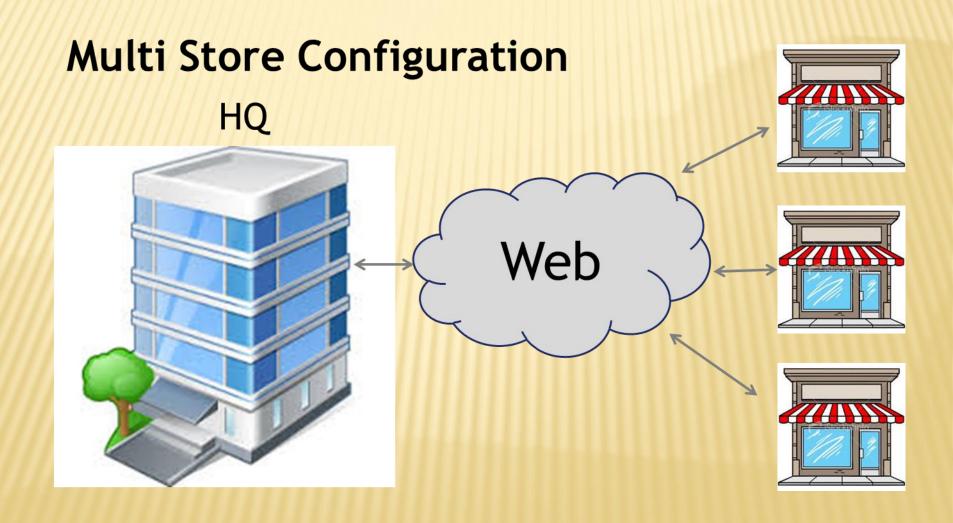

### Retail Back Office includes PC Work Station

#### Retail Back Office

- \* Price Book Maintenance
- \* Inventory Control
- \* Reporting
- \* Sale On/Off
- \* Label Printing

#### PC Work Station

- \* Programming
- \* Real Time Communication
- \* Terminal level reporting
- \* Labor Management
- \* Check Viewer
- \* Journal

# PLU MAINTENANCE

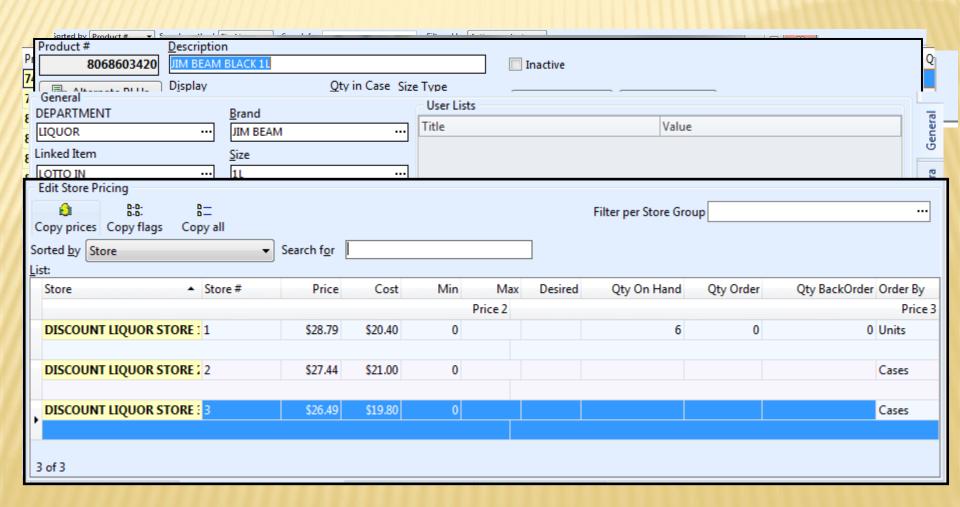

### INVENTORY

- Consumption/sales-based ordering
- Repackage items in order
- Track cost changes
- Maintain margins easily
- Generate/receive orders with handheld unit

### PO GENERATION

- Sales number can be generated using a date range
- Average
  - + Average sold per week
  - + Average sold per month
  - + Average sold per date range (etc.)

This number can then be compared to what you currently have on hand, and a value to order is automatically generated.

### RETAIL BACK OFFICE REPORTING

#### Sales Report

- Sales Analysis Report
- Period Comparison Report
- x 13-Month Comparison

### **Book Keeping Reports**

- × User-Customizable
- Departments
- Medias
- **×** Discounts
- Hourly Totals
- × General Totals

### RETAIL BACK OFFICE REPORTING

#### **Price Reports**

- Price List
- Price List with Cost
- Price Change History
- Cost Change History
- Price List Comparison
- Repack Report

#### **Stock Reports**

- Inventory Status
- Inventory Status with Cost
- Inventory Status with Cost Value
- Inventory Status with Price
- Inventory Status with Price Value
- Inventory Status Worksheet
- Inventory Reorder
- Purchase History

# RETAIL BACK OFFICE REPORTING

| May 23, 201             | 3           |                                 | Inventory                                 | ReOrder    | Report  |         |             |               | Page 1   |
|-------------------------|-------------|---------------------------------|-------------------------------------------|------------|---------|---------|-------------|---------------|----------|
| 10:59:09 AM             | l           | For demonstration purposes only |                                           |            |         |         |             |               |          |
|                         | Product #   | ReOrder#                        | Description<br>Brand                      | Size       | Min Lvl | Max Lvl | Desired Lvl |               | Qty Solo |
| Sorted By<br>Store Name | Product Num | nber - Ascen                    |                                           |            |         |         |             | Re            | order Qt |
|                         | 8068600101  | 241292                          | RED STAG 50ML<br>JIM BEAM                 | 50ML       |         |         |             | -5<br>REORDER | (        |
|                         | 8068600103  | 241131                          | JIM BEAM RED STAG 1L                      |            | 0       |         |             | 5             |          |
|                         | 8068600104  | 230248                          | JIM BEAM<br>JIM BEAM RED STAG 200         | 1.L        | 0       |         |             | 10            |          |
|                         | 8068600105  | 230245                          | JIM BEAM<br>JIM BEAM RED STAG 375         | 200        | 0       |         |             | 8             |          |
|                         | 8068600110  | 1440                            | JIM BEAM BOUR 1.75                        | 375        | 2       |         |             | 20            |          |
|                         | 8068600120  | 1443                            | JIM BEAM<br>JIM BEAM BOUR 1 L             | 1.75L      | 4       |         |             | 110           |          |
|                         | 8068600140  | 1444                            | JIM BEAM BOURBON 750 GL                   |            | 4       |         |             | 37            |          |
|                         | 8068600143  |                                 | JIM BEAM JIM BEAM BOURBON 750 JIM BEAM    | 750<br>750 | 0       |         |             | 25            |          |
|                         | 8068600160  | 1445                            | JIM BEAM BOUR 375 JIM BEAM                | 375        | 2       |         |             | 15            |          |
|                         | 8068600190  | 1447                            | JIM BEAM BOURBON 50ML JIM BEAM            | 50ML       |         |         |             | 30            |          |
|                         | 8068601020  | 2733                            | JIM BEAM RYE 1L JIM BEAM                  | 1L         | 2       |         |             | 1             |          |
|                         | 8068601240  | 667                             | BASIL HAYDEN BOUR JIM BEAM                | 750        | 1       |         |             | 2             |          |
|                         | 8068603302  | 136994                          | JIM BEAM 50ML SAMPLER P                   |            |         |         |             | -2<br>REORDER |          |
|                         | 8068603420  | 289620                          | JIM BEAM<br>JIM BEAM BLACK 1L<br>JIM BEAM | 1L         | 1       | 5       | 3           | 6             |          |
|                         |             |                                 | IIIA HEAM                                 | 711        |         |         |             |               |          |

# LABEL PRINTING

INSIGHT RETAIL SOFTWARE COKE 20 OZ COKE 20 OZ BTL

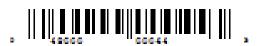

\$1.69 03/07/2011 6230 INSIGHT RETAIL SOFTWARE DIET COKE 20 OZ COKE 20 OZ BTL

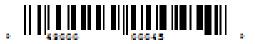

\$1.69

03/07/2011 6231

#### Customizable Labels

- Store Name
- \* Brand
- × Size
- × Price
- Price Change Date
- Description/Display
- × Vendor Code
- Vendor Reorder#

# LABEL PRINTING

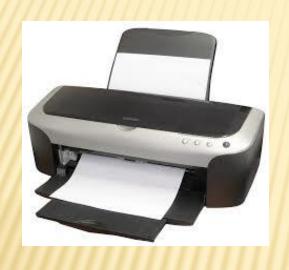

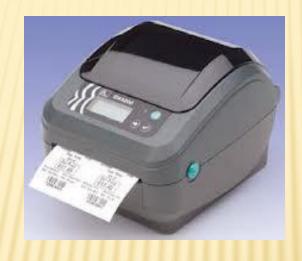

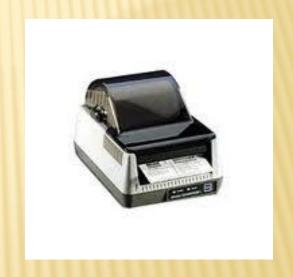

Standard Printer

Zebra

Barcode Blaster

# AVERY LABEL FORMAT

### Start Printing from any Field Number

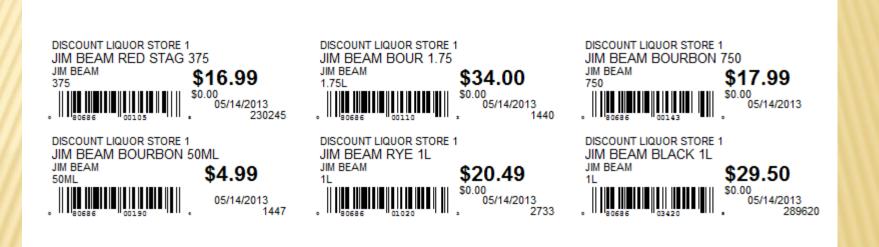

# UNITECH HT 630 BATCH MODE HANDHELD

- Low Cost Alternative to Wireless Device
- Batch Mode
- Easy Price Change
- Inventory Receiving

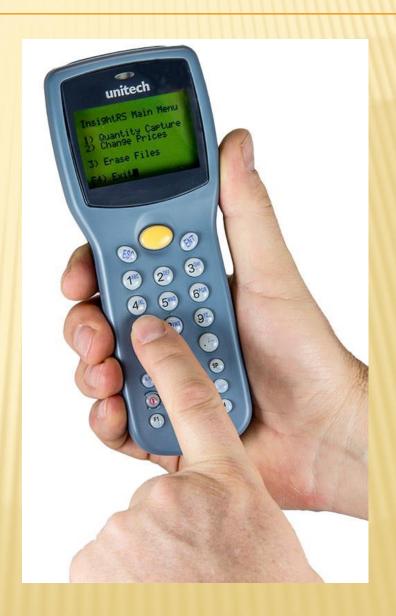

### **WORTH DATA WIRELESS TERMINAL**

- Inventory Counts
- Price Change or Validation
- Create Orders
- Receive Orders
- Real Time Communication with Data Base

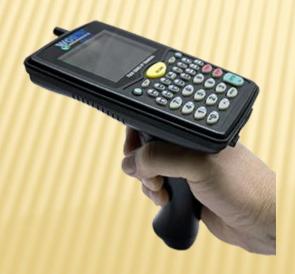

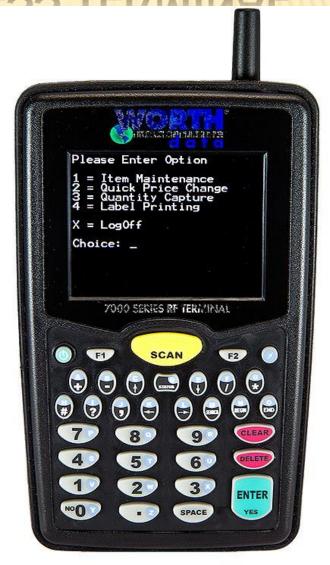

### **EDI MANAGER**

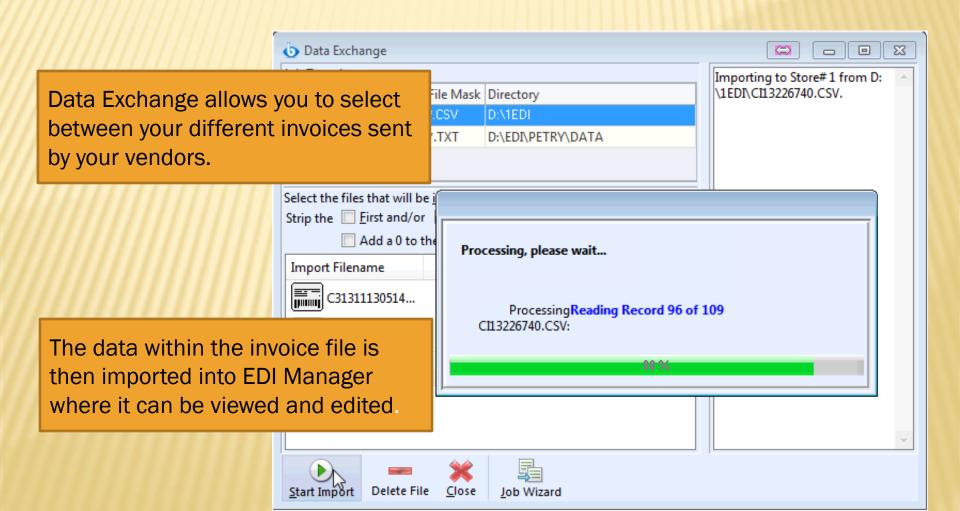

# **EDI MANAGER**

The color system in the EDI Grid makes it easy to see when your vendor has changed their costs and prices

| X | Line # A Invoi | ice# | Product #   | Descript | on          |         | Order Units | Unit Cost         | Current Price  | New Price  | New Item           |
|---|----------------|------|-------------|----------|-------------|---------|-------------|-------------------|----------------|------------|--------------------|
|   | Vendor#        | E    | Brand       | Size     | Department  |         | Order Cases | Case Cost         | Current Margin | New Margin | Matched/Changes    |
|   | Store          |      | Mi          | n        | Max         | Desired | Qty In Case | Current Unit Cost | Current Markup | New Markup | Matched/No Changes |
|   | 15             | 7    | 76244640000 | LONGH    | ORN LC WG   |         | 5           | \$2,922           | \$4.490        | \$4.490    | No                 |
|   | 220074         | l    | LONGHORN    | PACK     | CIGARETTES  | S       | 0           | \$14.610          | 34.93%         | 34.93%     | No                 |
|   | FASTMART       |      |             | 0        | 0           | 0       | 5           | \$2.922           | 53.66%         | 53.66%     | Yes                |
|   | 16             | 4    | 4142000381  | LEMON    | LEMON HEADS |         | 24          | \$0.180           | \$0.250        | \$0.250    | No                 |
|   | 310774         | 1    | FERRARA     | EACH     | CANDY       |         | 0           | \$4.848           | 19.2%          | 28%        | Yes                |
|   | FASTMART       |      |             | 0        | 0           | 0       | 24          | \$0.202           | 23.76%         | 38.89%     | No                 |
|   | 17             | 1    | 1420000069  | BLOW P   | OP          |         | 100         | \$0.120           | \$0.150        | \$0.150    | No                 |
|   | 310140         | (    | CHARMS      | EACH     | CANDY       |         | 0           | \$10.800          | 28%            | 20%        | Yes                |
|   | FASTMART       |      |             | 0        | 0           | 0       | 100         | \$0.108           | 38.88%         | 25%        | No                 |

### INSIGHT DEALER SUPPORT PROGRAM

Remote Installation Services including training and 90 days support

Annual Update Subscription

Annual Support (with Update Subscription) Per Store